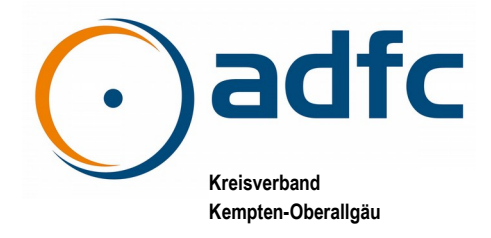

## <span id="page-0-2"></span>**Liebe Radfahrer,**

der Schwerpunkt dieser Ausgabe befasst sich damit, wie Sie über Kurzfristiges zwischen den Newslettern informiert bleiben können.

Ich wünsche viel Spaß beim Lesen und freue mich, wenn sich wieder zahlreiche Radfahrer für unsere Aktionen und Ausfahrten zusammenfinden.

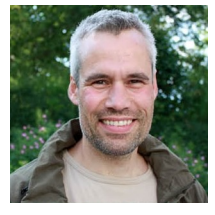

Euer Jolaios Heilig

Tobias Heilig

# **Inhalte**

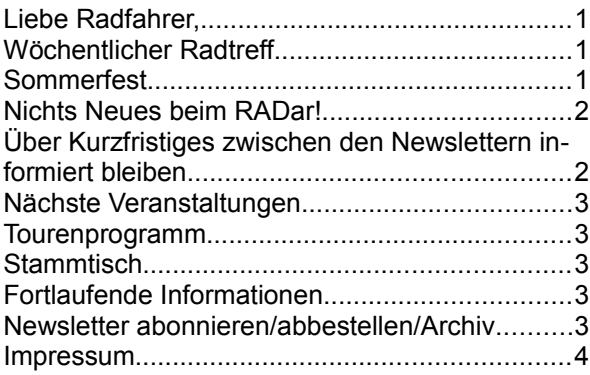

# <span id="page-0-1"></span>**Wöchentlicher Radtreff**

# *Von April bis September*

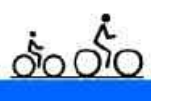

… findet immer dienstags um 18 Uhr unser (öffentlicher) Radtreff statt. Im September starten wir schon um 17.30 Uhr. Treffpunkt ist auf dem Kemptener Hildegardplatz. Es handelt sich um gemütliche Feierabend-Radtouren für Jedermann, die ca. eineinhalb bis zwei Stunden in die Umgebung von Kempten führen (ca. 20 km). Die Teilnahme ist kostenlos und nicht an eine Mitgliedschaft gebunden. Am Ende der Touren besteht die Möglichkeit zur gemeinsamen Einkehr in einem Biergarten. Bei Regen fallen die Touren aus. Die Längen der Touren werden den Witterungsgegebenheiten kurzfristig angepasst. Tourenleitung: Judith Thomaschek (Tel. 0157 8365 9499, [judith@adfc-kempten.de](mailto:judith@adfc-kempten.de)).

### *Von Oktober bis März*

… bietet der ADFC einen Radtreff samstags um 14 Uhr an. Treffpunkt ist auf dem Kemptener Hildegardplatz. Strecke und Tempo werden vor Ort festgelegt. Mitfahren kann jeder, der Spaß an winterlichen Radtouren hat. Bei Schnee oder Eis auf den Straßen fallen die Touren aus. Tourenleitung: Judith Thomaschek (Tel. 0157 8365 9499, [judith@adfc-kempten.de](mailto:judith@adfc-kempten.de)).

(Judith Thomaschek)

### <span id="page-0-0"></span>**Sommerfest**

Unser Sommerfest am 19. September war mit nur 9 Erwachsenen und 4 Kindern klein aber fein.

### **Eindrücke**

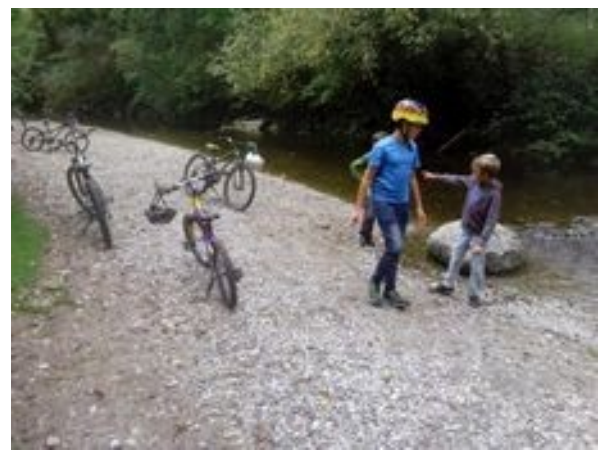

*Tour mit den Kids*

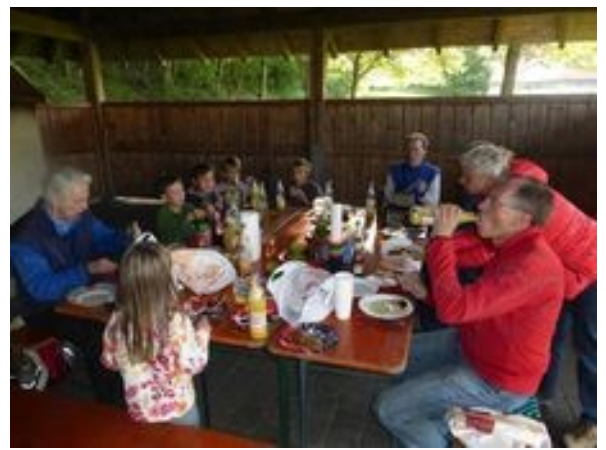

*Es schmeckt*

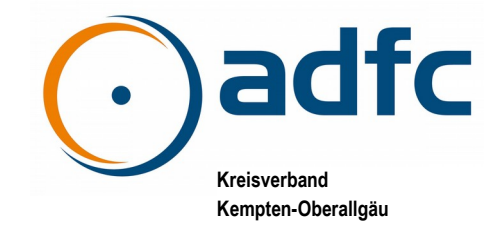

# **Kempten-Oberallgäu Newsletter Oktober 2015**

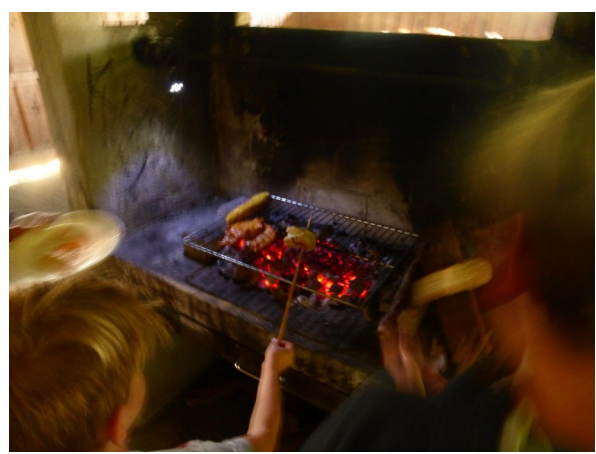

*Grill mit Fahrradlicht*

(Tobias Heilig)

### <span id="page-1-1"></span>**Nichts Neues beim RADar!**

Die STADTRADELN-Teilnehmer meldeten über die Meldeplattform RADar! 156 Mängel zum Radverkehr in Kempten.

Im RADar! der Stadt Kempten unter <https://www.stadtradeln.de/radlerbereich.html> befinden sich immer noch alle 156 Meldungen im Zustand "unbearbeitete Meldung". Nicht eine einzige ist .in Bearbeitung".

Wir haben diesbezüglich eine Anfrage an die Koordinatoren der Stadt Kempten geschrieben und werden Euch über deren Antwort informieren.

(Tobias Heilig)

## <span id="page-1-0"></span>**Über Kurzfristiges zwischen den Newslettern informiert bleiben**

Der ADFC Kempten-Oberallgäu veröffentlicht auf der Homepage seiner Website [www.adfc -kempten.de](http://www.adfc-kempten.de/) auch zwischen den monatlichen Newslettern kurzfristig aktuelle Meldungen.

Um auf dem Laufenden zu bleiben, gibt es mehrere Alternativen:

- Man besucht täglich unsere  $\bigcap$  adfc Homepage.
- Man abonniert unseren TwitterFeed: [twitter.com/ADFC\\_KE\\_OA](https://twitter.com/ADFC_KE_OA).
- Man abonniert unseren Facebook-Feed: [facebook.com/adfc.kempten](https://www.facebook.com/adfc.kempten).

Man abonniert unseren RSS-Feed: [adfc-kempten.de/rss.xml](http://www.adfc-kempten.de/rss.xml).

Twitter und Facebook dürften den meisten bekannt sein. Doch was ist RSS?

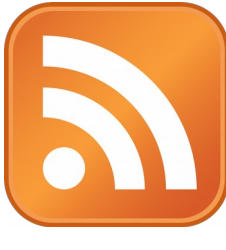

### *Einführung in RSS*

#### **RSS – was ist das?**

RSS ist in gewisser Weise etwas Ähnliches wie Twitter oder Facebook.

RSS bietet den Usern hauptsächlich Vorteile im Hinblick auf den Zeitaufwand. Mittels RSS-Feeds ist es nicht mehr notwendig, die einzelnen Webseiten immer direkt und einzeln aufrufen zu müssen. Sobald eine Änderung oder Ergänzung in den ausgewählten Webseiten durchgeführt wird, erhält der User automatisch eine Meldung.

Wenn man nur wenige Blog-Seiten im Internet hat, bei denen man gerne vorbeischaut um dort zu lesen, kann man sich diese noch leicht merken. Wenn es aber viele Seiten geworden sind, kann man ziemlich durcheinander kommen.

#### *Neues kommt per Feed*

RSS-Feeds kann man abonnieren.

Das funktioniert so: Immer wenn der ADFC Kempten-Oberallgäu einen neuen Beitrag auf seiner Homepage schreibt, landet der auch in ADFC Kempten-Oberallgäus Feed.

Um auf dem neuesten Stand in Sachen Nachrichten, Computer-News und Fahrrad-Informationen zu bleiben, habe ich z. B. Spiegel Online, den Heise-Ticker und die ADFC-News abonniert. Egal, was Sie interessiert, ob es die Homepage ihres Lieblingsmusikers ist; die Meldungen Ihrer Lokalzeitung oder Stadtverwaltung – Sie können sich ein eigenes Nachrichten-Bouquet zusammenstellen und der News-Reader kümmert sich um den Rest. Cool, oder?

#### **Aha. Und wie abonniere ich diesen Feed?**

Da gibt es verschiedene Methoden. Viele Browser bieten RSS-Unterstützung, aber ich habe noch keine brauchbare Lösung gefunden, daher rate ich Ihnen zu einem Feed-Reader. Das ist ein Programm, das alle Ihre Feeds aufnimmt und in regelmäßigen Abständen abfragt. Ein solches

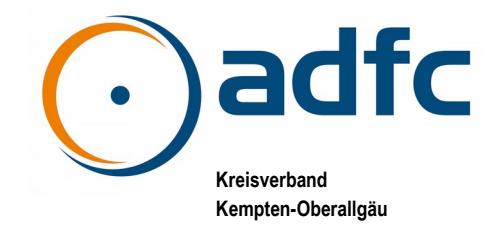

# **Kempten-Oberallgäu Newsletter Oktober 2015**

Programm gibt es für jedes Betriebssystem kostenlos im Internet (z. B. RSSOwl, [www.rssowl.org](http://www.rssowl.org/)).

#### *Wie funktioniert das Abonnieren von RSS-Feeds über den Feed-Reader?*

Sobald ein RSS-Feed-Icon (N. ESS FEED oder so ähnlich) oder die Bezeichnung "RSS" auf einer Webseite angezeigt wird, kann die jeweilige URL für die ausgewählte RSS-Datei kopiert werden. Auf dem Betriebssystem Windows funktioniert dies durch einen Klick mit der rechten Maustaste auf das Symbol. Danach wird ein Menü angezeigt, in dem "Link kopieren" oder "Verknüpfung kopieren" ausgewählt werden muss. Nach dem Wechsel zum Feed-Reader kann unter "New feed" der kopierte Link mit Klick auf die rechte Maustaste und der Auswahl der Option "Einfügen" übertragen werden. Einfacher ist das Einfügen über die Tastenkombination Strg+V.

(Tobias Heilig)

### <span id="page-2-4"></span>**Nächste Veranstaltungen**

- Critical Mass Kempten Fahrradrundfahrt für städtische Lebensqualität: Jeden letzten Freitag im Monat, 18 Uhr, Hildegardplatz Kempten, mit anschließender Einkehr im Stift. Infos unter [criticalmasskempten.wordpress.com](http://criticalmasskempten.wordpress.com/). Nächste Termine:
	- 25.09.
	- 30.10.
	- 27.11.
	- **Stammtisch** 15. Oktober, 18.30–21 Uhr

#### <span id="page-2-3"></span>**Tourenprogramm**

Folgende Touren sind zur Zeit geplant. Hinweise zu den Touren sind unter  [www.adfc -kempten.de/radtouren](http://www.adfc-kempten.de/radtouren) zu finden.

- Radtreff 29. September, 17.30 Uhr
- MTB-Runde Immenstadt–Salmaser Höhe 4. Oktober
- Radtreff 03. Oktober, 14.00 Uhr
- Radtreff 10. Oktober, 14.00 Uhr
- Radtreff 17. Oktober, 14.00 Uhr
- Radtreff 24. Oktober, 14.00 Uhr
- Radtreff 31. Oktober, 14.00 Uhr

### <span id="page-2-2"></span>**Stammtisch**

Wir treffen uns in der Regel jeden dritten Donnerstag eines Monats um 18.30 Uhr im Kempodium (Untere Eicher Str. 3, Kempten). **Terminänderungen** werden auf unserer Homepage  [www.adfc -kempten.de](http://www.adfc-kempten.de/) bekannt gegeben.

Der nächste Stammtisch ist am 15. Oktober.

## <span id="page-2-1"></span>**Fortlaufende Informationen**

Alle unsere **Termine** findest Du übrigens auch auf unserer Homepage www.adfc-kempten.de und Touren unter [www.adfc -kempten.de/radtouren](http://www.adfc-kempten.de/radtouren).

Des Weiteren kann unser öffentlicher **Kalender** www.adfc-kempten.de/ics.ics mit Tourenprogramm, Terminen und Veranstaltungen in allen gängigen Terminkalenderprogrammen wie z. B. Apple iCal, Microsoft Outlook, Google Calendar, etc. abonniert werden.

**Nachrichten und aktuelle Informationen** von uns sind ebenfalls auf unserer Homepage  [www.adfc -kempten.de](http://www.adfc-kempten.de/) zu finden; sowie per News-Feed:

- **[twitter.com/ADFC\\_KE\\_OA](https://twitter.com/ADFC_KE_OA)**
- **f**acebook.com/adfc.kempten
- [adfc-kempten.de/rss.xml](http://www.adfc-kempten.de/rss.xml)

### <span id="page-2-0"></span>**Newsletter abonnieren/abbestellen/Archiv**

Wenn Sie diesen Newsletter nicht wieder erhalten wollen, melden Sie sich bitte unter [www.adfc](http://www.adfc-kempten.de/nachrichtenarchiv/newsletterarchiv/)[kempten.de/nachrichtenarchiv/newsletterarchiv](http://www.adfc-kempten.de/nachrichtenarchiv/newsletterarchiv/) ab.

Dort können auch ältere Ausgaben des Newsletters abgerufen werden.

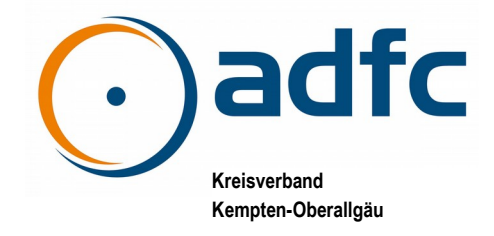

### <span id="page-3-0"></span>**Impressum**

#### *Herausgeber*

Allgemeiner Deutscher Fahrrad-Club, Kreisverband Kempten-Oberallgäu Kreisvorsitzender: Herbert Müller info@adfc-kempten.de

#### *Redaktion*

Tobias Heilig Gottlob-Schüßel-Weg 15, 87439 Kempten (Allgäu) tobias@adfc-kempten.de